## Fichier:Comment usiner une pi ce avec une d fonceuse cnc 1.jpg

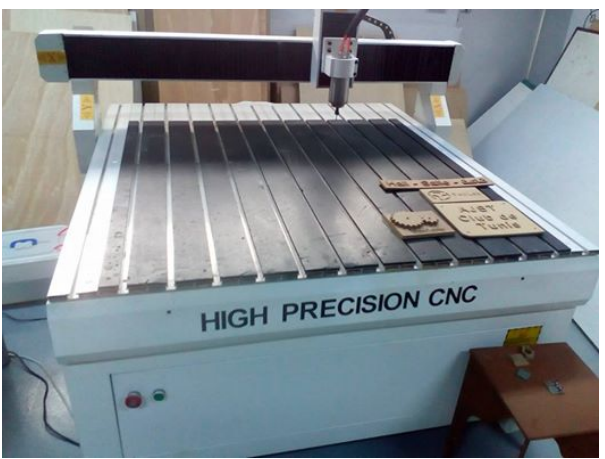

Pas de plus haute résolution disponible.

[Comment\\_usiner\\_une\\_pi\\_ce\\_avec\\_une\\_d\\_fonceuse\\_cnc\\_1.jpg](https://wikifab.org/images/4/41/Comment_usiner_une_pi_ce_avec_une_d_fonceuse_cnc_1.jpg) (526 × 394 pixels, taille du fichier : 32 Kio, type MIME : image/jpeg) Fichier téléversé avec MsUpload on [Spécial:AjouterDonnées/Tutoriel/comment\\_usiner\\_une\\_pièce\\_avec\\_une\\_défonceuse\\_cnc](https://wikifab.org/wiki/Sp%25C3%25A9cial:AjouterDonn%25C3%25A9es/Tutoriel/comment_usiner_une_pi%25C3%25A8ce_avec_une_d%25C3%25A9fonceuse_cnc)

## Historique du fichier

Cliquer sur une date et heure pour voir le fichier tel qu'il était à ce moment-là.

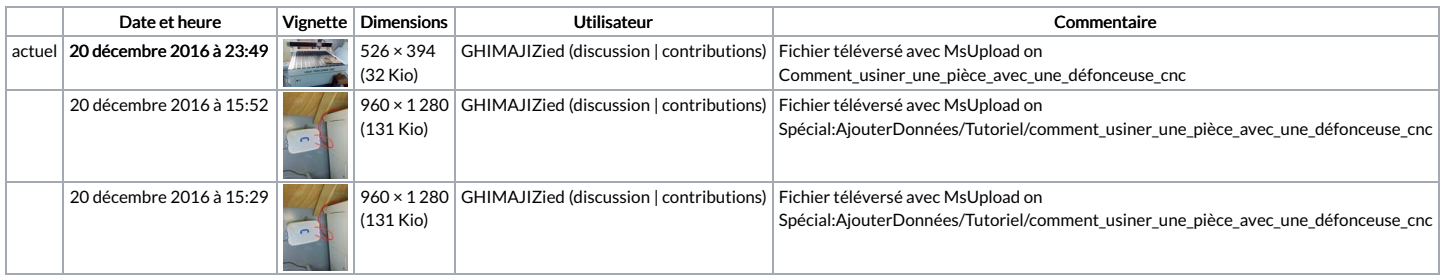

Vous ne pouvez pas remplacer ce fichier.

## Utilisation du fichier

La page suivante utilise ce fichier :

Comment usiner une pièce avec une [défonceuse](https://wikifab.org/wiki/Comment_usiner_une_pi%25C3%25A8ce_avec_une_d%25C3%25A9fonceuse_cnc_en_toute_securite) cnc en toute securite

## Métadonnées

Ce fichier contient des informations supplémentaires, probablement ajoutées par l'appareil photo numérique ou le numériseur utilisé pour le créer. Si le fichier a été modifié depuis son état original certains détails peuvent ne pas refléter entièrement l'image modifiée.

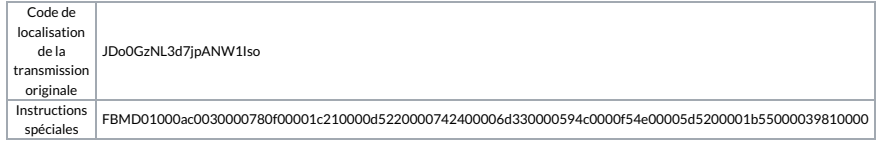